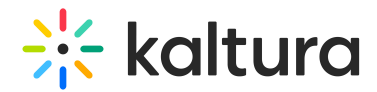

## Federatedsearchinteractive

Last Modified on 05/18/2020 11:53 pm IDT

See the article Federated Search – [Interactive](http://knowledge.kaltura.com/help/federated-search--interactive-module) Module or more information about this module.

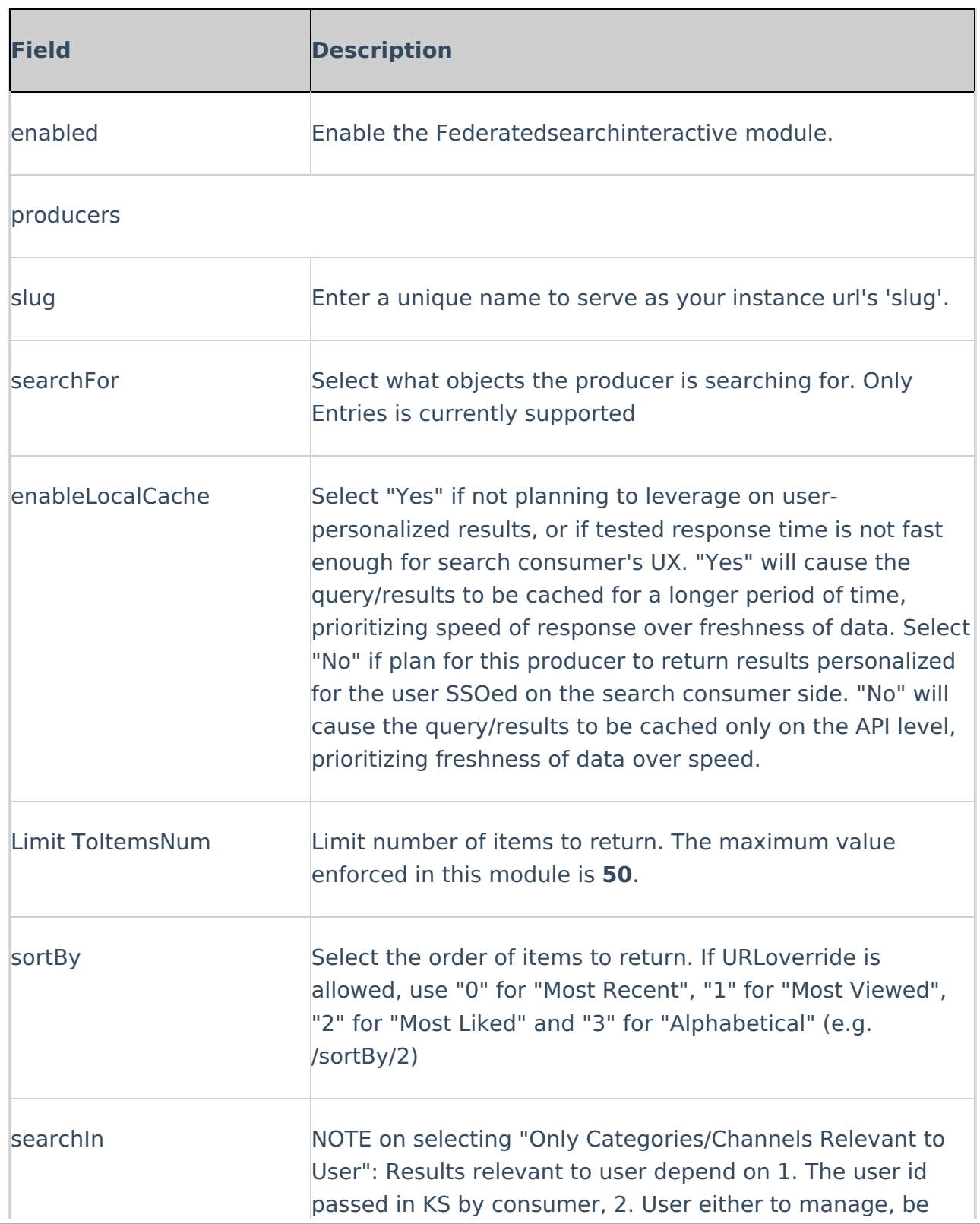

Copyright ©️ 2024 Kaltura Inc. All Rights Reserved. Designated trademarks and brands are the property of their respective owners. Use of this document constitutes acceptance of the Kaltura Terms of Use and Privacy Policy.

## $\frac{1}{2}$  kaltura

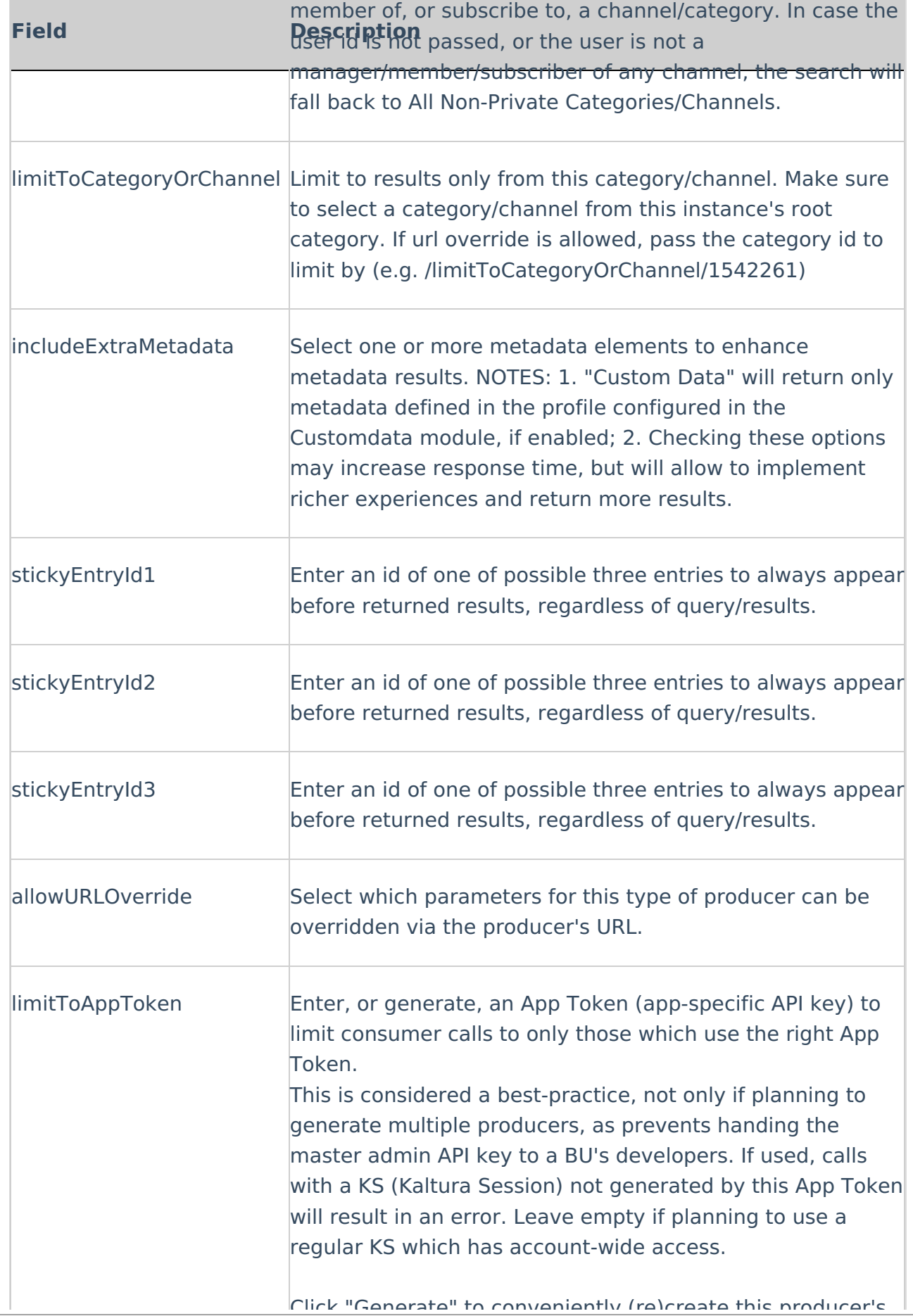

Copyright ©️ 2024 Kaltura Inc. All Rights Reserved. Designated trademarks and brands are the property of their respective owners. Use of this document constitutes acceptance of the Kaltura Terms of Use and Privacy Policy.

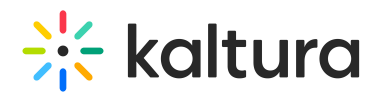

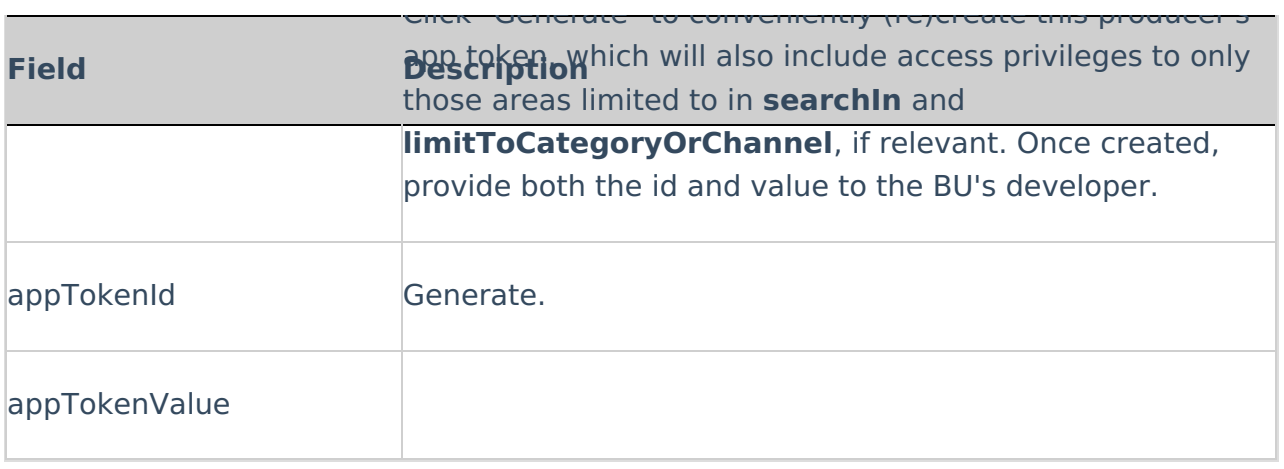